Republic of Iraq
Ministry of Higher Education and
Scientific Research
University of Wirth Al anbiya'a
College of Nursing

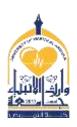

وزارة التعليم العالي والبحث العلمي **جامعــة وارث الأنبــياء** كلية التمريض

## **Course Specifications**

Course name: Computer Course sages /Semester Second Stage \ Second Semester

Credit Hours (2) Course Calendar: Total (2) hours Weekly Theory () hrs. Clinical (2) hrs.

Teacher name Msc. Mays Zuhair Certificate: Master in Computer Science.

| General objectives / Goals                                                                                                    | Clinical related skills/ if present |                     |  |  |
|----------------------------------------------------------------------------------------------------|-------------------------------------|---------------------|--|--|
| <ul> <li>Providing students with basic information in ready-made programs</li> <li>Like Microsoft Excel &amp; PowerPoint.</li> <li>Application of systems in practice in the laboratory.</li> </ul> |                                     |                     |  |  |
| Methods of teaching (theory)                                                                                                    | Clinical teaching methods           |                     |  |  |
| - Electronic lectures                                                                                                    | Practical applicatio                | n in the laboratory |  |  |
| Methods of evaluation                                                                                                    | Degree percentages/ divisions:      |                     |  |  |
| - Theoretical exam                                                                                                    | Theory                              | Clinical / Lab      |  |  |
| - Practical exam                                                                                                    | 0                                   | 50                  |  |  |
| - Daily evaluation                                                                                                    |                                     |                     |  |  |
| Resources and references                                                                                                    |                                     |                     |  |  |
| - Microsoft website ( <a href="https://www.microsoft.com/ar-xm/windows">https://www.microsoft.com/ar-xm/windows</a> )/                                                                              |                                     |                     |  |  |

## **List of contents:**

| Week<br>number | Lecture title                         | Main Contents                                                                  | Expected Date/ |
|----------------|---------------------------------------|--------------------------------------------------------------------------------|----------------|
| 1.             | IF Function                           | 1- The equation 2- Examples                                                    | 2000/          |
| 2.             | IF / AND Function<br>IF / OR Function | 1- The equation<br>2- Examples                                                 |                |
| 3.             | Date and Time<br>Functions            | 1- The equation<br>2- Examples                                                 |                |
| 4.             | The difference<br>between two dates   | 1- Days<br>2- Months<br>3- Years                                               |                |
| 5.             | Charts in Excel                       | 1- Change Chart Type 2- Switch Row/ Column 3- Chart Layouts 4- Chart Styles    |                |
| 6.             | Charts in Excel                       | 1- Axis Title 2- Data Labels 3-Data table 4- Shape Styles 5- Word Art Styles   |                |
| 7.             | Microsoft Power<br>Point              | 1- Run the program 2- User Interface                                           |                |
| 8.             | Home Page                             | 1- Slides<br>2- Font<br>3- Paragraph                                           |                |
| 9.             | Insert Page                           | 1- Tables 2- Images 3- Illustration 4- Text                                    |                |
| 10.            | Design Page                           | <ul><li>1- Page Setup</li><li>2- Slide Orientation</li><li>3- Themes</li></ul> |                |
| 11.            | Transition Page<br>Animation Page     | 1- Transition Slide 2- Effect Options 3- Custom Animation 4- Effect Options    |                |
| 12.            | View                                  | 1- Preview 2- Full Screen 3- Delete                                            |                |

Signature ...... Date.....

Head of department signature ...... Faculty Dean approval

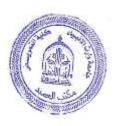